DOCUMENT RESUME

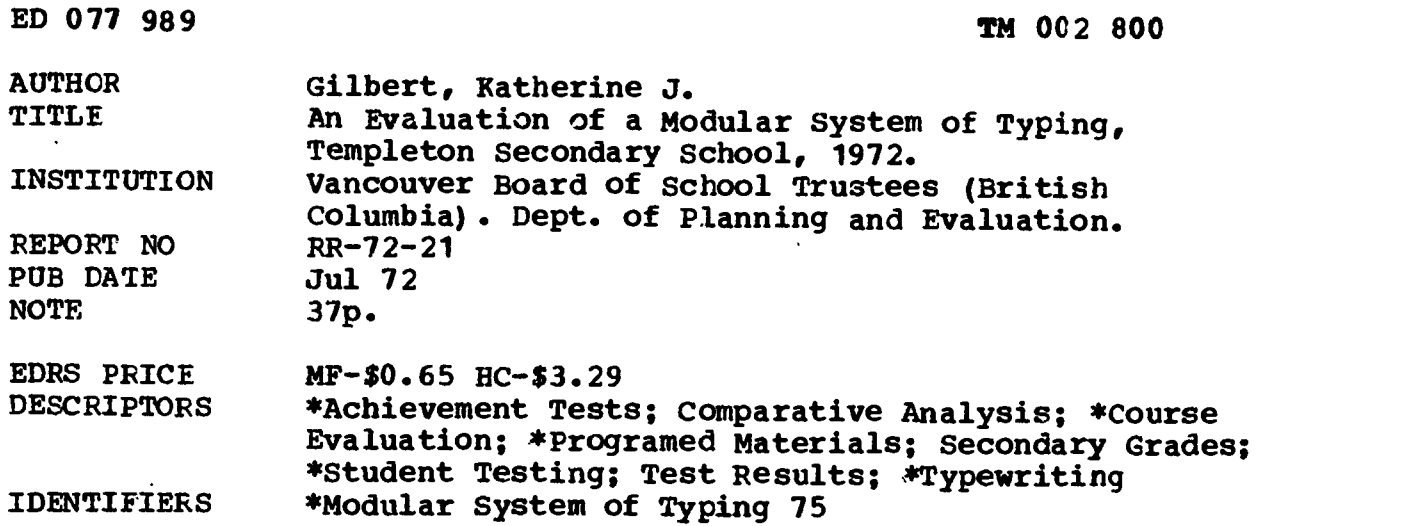

#### **ABSTRACT**

A kit of modular, programmed materials was used in two Typing 11 classes at Templeton Secondary School. With these two classes as the experimental group and che Typing 11 class as a control group using a standard approach, a set of tests was given to compare gains or losses over a three-month period. Two students from each of the three classes were interviewed by a recognized authority. in Couinercial Education. The test results indicated that significant gains were made on the following sections of the Typing Achievement Test: Memorandum and Total Score. For these two, the difference was in favor of the control group. No significant differences were evident for spelling, grammar, speed-typing, invoice typing, tabulation typing, typing letters from handwritten copy, or manuscript typing from revised copy. There were no differences between students in the experimental group and those in the control group that the interviewer could attribute to the modular system of typing, but the students were enthusiastic about the different approach. (Author)

å,

Ř 7989  $\mathbf{q}$ 

詹恩

 $80($  $02$ 

**US DEPARTMENT OF HEALTH.<br>
EDUCATION & WELFARE<br>
OFFICE OF EDUCATION<br>THIS DOCUMENT HAS BEEN REPRO.<br>DUCED EXACTLY AS RECEIVED FROM<br>THE PERSON OR ORGANIZATION ORIG<br>INATING IT POINTS OF VIEW OR OPIN-<br>IONS STATED DO NOT NECESSA** 

## RESEARCH REPORT

An Evaluation of a Modular System of Typing, Templeton Secondary School, 1972

> July, 1972 Katherine J. Gilbert Research Report 72-21

Department of Planning and Evaluation<br>Board of School Trustees 1595 West 10th Avenue Vancouver 9, B. C.

 $\bullet$ 

FILMED FROM BEST AVAILABLE COPY

 $\frac{1}{2}$ 

计可分数 地名美国卡尔

ノマンの こうしょう こうしょう

Ř

 $\frac{1}{2}$ 

## AN EVALUATION OF A MODULAR SYSTEM OF TYPING, TEMPLETON SECONDARY SCHOOL, 1972

July, 1972

Katherine J. Gilbert

Research Report 72-21

# ACKNOWLEDGMENTS

Grateful acknowledgment is extended to Miss G. Andruss, teacher<br>of Typing 11 classes and Head of the Commerce Department, for<br>conducting the "Modular System of Typing 75" at Templeton<br>Secondary School and for administering

The writer wishes to thank Professor R. H. Heywood of the University of British Columbia Faculty of Commerce and Business Administration for interviewing the students.

医腹股骨下裂突鼓节 医前列腺 化硫酸钾 化硫酸 医免疫性白细胞 医腹膜 医原子的 医前庭病 地名美国布

## AN EVALUATION OF A MODULAR SYSTEM OF TYPING, TEMPLETON SECONDARY SCHOOL, 1972

#### Abstract

A kit\* of modular, programmed materials was used in two Typing 11 classes<br>at Templeton Secondary School. With these two classes as the experimental<br>group and one Typing 11 class as a control group using a standard approach authority in Commercial Education.

The test results indicated that significant gains were made on the following sections of the Typing Achievement Test: Memorandum and Total Score.<br>For these two, the difference was in favour of the control group. No significant differences were evident for spelling, grammar, speed-typing, invoice typing, tabulation typing, typing letters from handwritten copy, or manuscript typing from revised copy.

There were no differences between students in the experimental group and those in the control group that the interviewer could attribute to the modular system of typing, but the students were enthusiastic about the different approach.

\*Lloyd, Rowe and Winger "Typing 75 - Modular System" (McGraw-Hill)

## AN EVALUATION OF A MODULAR SYSTEM OF TYPING, TEMPLETON SECONDARY SCHOOL, 1972

#### Introduction

The study of a modular system<sup>1</sup> of typing was initiated by a teacher of<br>Typing 11 classes at Templeton Secondary School. It was her desire to use<br>a pre-packaged kit of materials in a controlled experiment. The kit, called

## Evaluation Design

Two Typing 11 classes (56 students) used the programmed approach and one class of 30 students used a standard textbook and approach. Pre- and post-<br>tests were administered to monitor achievement in spelling, grammar, and v

To supplement the information from the tests, Professor R. H. Heywood, of the University of British Columbia Faculty of Commerce and Business Administration, conducted interviews of six randomly selected students (two from

#### Test Results

Students took two different types of spelling tests: one in which they were to.<br>decide if a printed word was spelled correctly (the Language Usage-Spelling<br>subtest of the Differential Aptitude Test<sup>2</sup>), and one in which th

Both forms of the Typing Achievement Test were designed by the teacher and<br>the writer. They included tests of typing speed, invoice typing, tabulation<br>typing, typing letters from handwritten copy, typing manuscripts and me

<sup>1</sup>Lloyd, Rowe and Winger, "Typing 75 - Modular System". Four kits: Basic,<br>Advanced, Expert and Professional. Each kit or module contains an<br>instructional text and work guides. The instructional text consists of 75 lessons

<sup>2</sup>The Differential Aptitude Test was published by the Psychological Corporation, New York, in 1966. Form L was used as the pre-test and Form M as the post-test. New York, in 1966. Form L was used as the pre-test and Form M as the

Percentage scores were calculated for each subtest of the Typing Achievement Test. The mean percentages are presented in Table I together with the mean scores on the spelling and grammar tests.

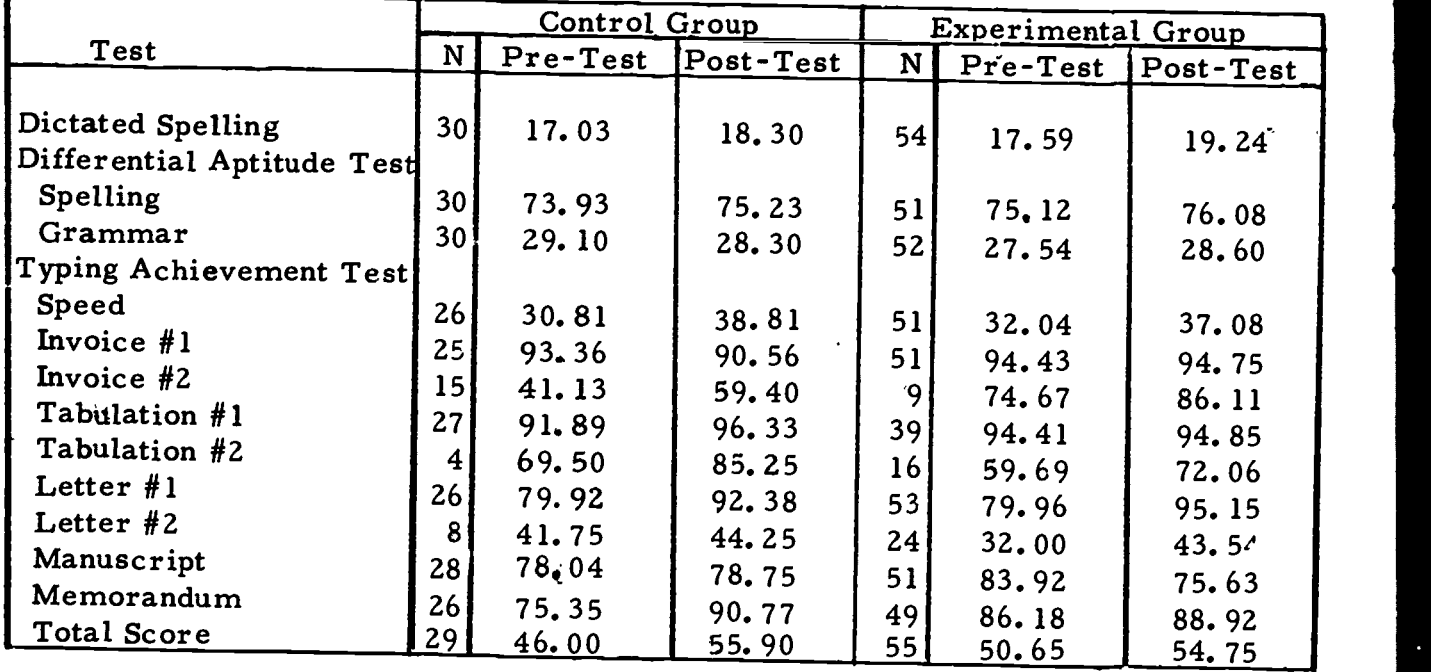

# TABLE I: MEAN SCORES FOR THE CONTROL AND EXPERIMENTAL GROUPS 3

3The mean scores were calculated from the scores of students who were administered both pre- and post-tests. Students who missed a particular pre- or post-test were not included in the research sample.

4

Differences between pre- and post-test scores were calculated and "t"-tests carried out for each subtest to determine if either group performed significantly better than the other. These results are presented in Table II.

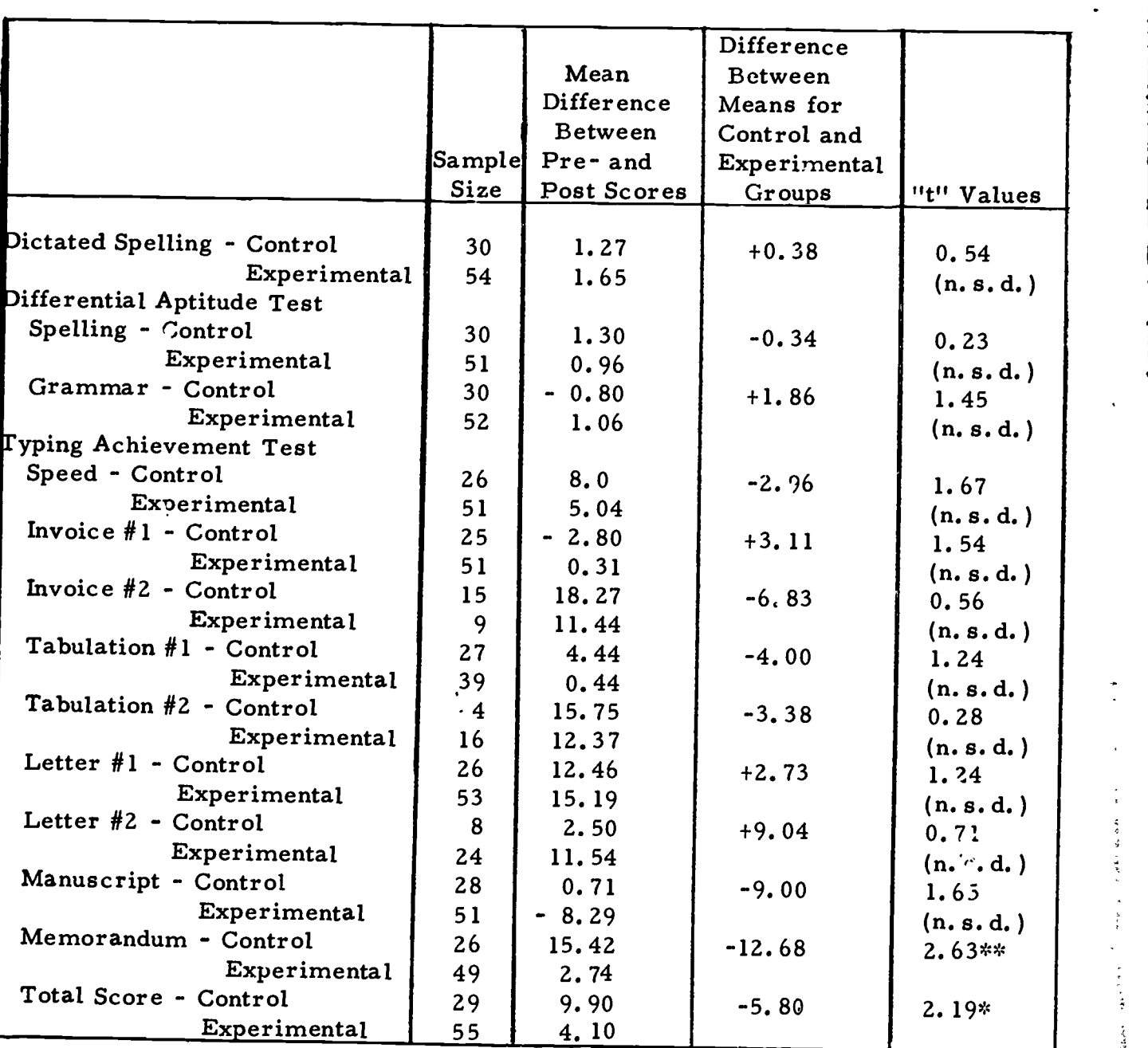

## TABLE II: ANALYSIS BY "t"-TEST OF DIFFERENCES BETWEEN PRE- AND POST-TEST SCORES FOR THE CONTROL AND EXPERIMENTAL GROUPS 4

Legend: \* - Significant difference at the  $\infty = 0.05$  level.<br>\*\* - Significant difference at the  $\infty = 0.02$  level.

(n. s. d. ) - No significant difference

 $4$  For the application of the "t"-test the scores were included only for students who wrote bo<sup>t</sup>h pre- and post-tests.

こんは日本の日本をある みちゃく はんがいかん

These results indicate that, for almost every subtest, there was no<br>significant difference between the gains or losses made by the experimental group and those of the control group. In only two cases, Memorandum and Total Score, were there statistically significant differences between the groups. For each of these two cases the control group showed greater improve

There are two points which should be noted about these test results. First, the time between pre-test and post-test was short, so the experimental group was handicapped by the fact that they had to accustom themselves to a the pre-test and post-tests were widely dispersed which makes real differences between means more difficult to detect.

#### Interview Results

Six students were selected at random from both groups. They were rated by the interviewer on general appearance, attitudes, their ability to express ideas and their enthusiasm for the experiment. The ratings are shown below.

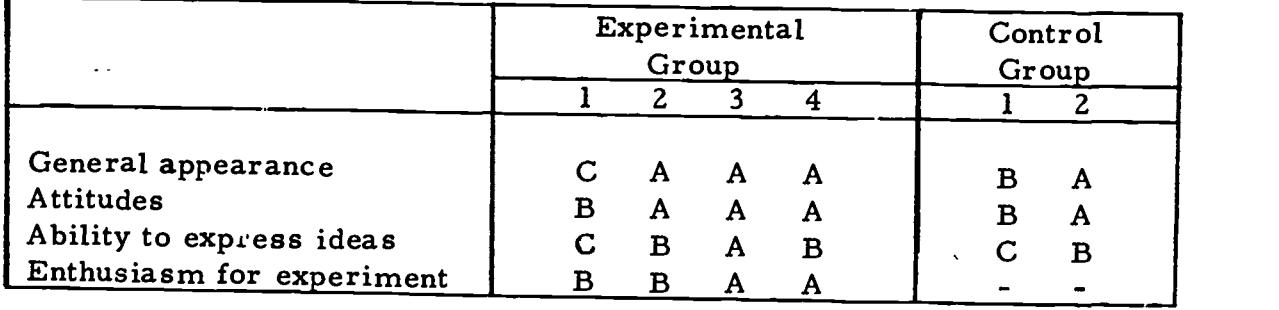

# TABLE III: COMPARATIVE RATINGS OF STUDENTS INTERVIEWED

All of the girls interviewed liked their typewriting classes, particularly the practical aspects of it. They recognized the necessity for acquiring competence in problem typing as well as straight copy. In all three class

Two students said that the written instructions for students in the modular package lacked clarity. They both felt that the package helped them to work independently and to prepare for the time when they would be "on their

 $\frac{1}{\alpha}$  $\frac{d}{2}$ L.

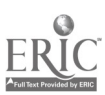

(It was felt that these two girls were the most aggressive of the six who were interviewed.)

There was no noticeable difference in attitudes between the four students in the experimental group and the two from the control group that could reasonably by attributed to the experimental program.

All four of the students on the experimental program appreciated the school offering choices and felt that they had profited from the change. Neither girl on the traditional program felt deprived and neither felt her work

#### Summary

Due to the short span of time that the modular package was in use, the changes that occurred were often too small to have been noticed or to have been significant. There were, however, significant differences between the control and experimental groups in the gains made on the memorandum, and in total score of the Typing Achievement Test, both of which favoured the control group. There were no other differences that were statistically significant.

It was felt by the interviewer that the differences botween control and<br>experimental group students were small. The students were rated average or better on their general appearance, attitudes, ability to express ideas and enthusiasm for the experiment. The students in the experimental group received slightly higher ratings, but since only six students were interviewed, no conclusion can be drawn.

The classroom teacher felt stenographic competency requires more type- writing skills; specifically, abilities in reading, spelling, syllabication, following directions, and listening. These skills were emphasized both in the modular package and in the traditional approach, but the test results indicated that students were still poor in these areas.

Several suggestions were made to improve the modular system and its use;<br>viz.,

- 
- 1. Provide written instructions that are more easily understood. 2. Develop a more extensive and individualized study program for vocabulary.
- 3. Emphasize other skills involved in becoming a competent typist.

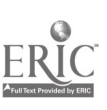

5

## APPENDIX A

 $\mathcal{L}$ 

# TYPING ACHIEVEMENT TEST

Form 1

6

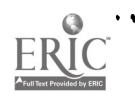

 $\lambda$ 

## TYPING ACHIEVEMENT TEST

## Part I - Straight-Copy Typing

## Directions for Warm-up Practice

Adjust your machine as follows: SET MARGIN STOPS for a 60-space line (for elite typewriters set the margins at 20 and 85). SET ONE TAB STOP for a 5-space paragraph indentation. SET THE SPACING at single. TYPE the following three practice lines two or three times, or until you are told to stop.

I am to go to work for the audit firm by the eighth of May. The very next question emphasized the growing lack cf jobs. If you add 10, 28, 39, 47, and 56, the total should be 180.

## Directions for Part I

This part of the test calls for typing for 5 minutes the straight-copy that accompanies this page.

Insert in your typewriter a sheet of paper and type across the<br>top "Straight-Copy Test Paper", your name and your section number.<br>Advance the paper so that you will start typing about 1-1/2 inches from<br>the top and indent f

Change your spacing from single to double. Make sure that your margin stops are set for a 60-space line, and that a tab stop is set for a 5-space paragraph indentation.

When you are told to begin, copy the material provided. Listen<br>for the signal bell of your modine; you will not be able to copy line for<br>line. Indent each paragraph 5 spaces. Do as much of the passage as you<br>can within th

I,

#### PART I - STRAIGHT-COPY TYPING

Chess is one of the oldest games known to man. It is so old that 13<br>no one really knows when or where the game was first played. Some 27<br>chess experts think that it was developed in India about four thou-<br>40 chess experts think that it was developed in India about four thou-<br>
sand years ago. Others contend that the game originated in the 53<br>
Near East. Historians do agree on one thing, however, and that is 66 that chess was played by the ancient Romans. There is no doubt 79 that Julius Caesar knew how to play the game. (88)

Chess is still a favorite game today, and it is play -hout <sup>101</sup> the world. Many countries have chess clubs and soci  $h_{\text{L}}$ . 114 sponsor tournaments and other activities for their members. There 127 sponsor tournaments and other activities for their members. There 127<br>is even a world championship held every year. Chess is very popular 141<br>in Russia, and for many years a Russian was the orld champion. 154<br>The United St The United States has also had its world champions.

One of the chief reasons why chess has been so popular is that 177<br>its rules and methods resemble warfare. In ancient times, as well as 191<br>today, army officers were encouraged to play chess as a means of 204<br>sharpening th

It is easy to see why chess can be thought of as a kind of war<br>game. The game is played on a board like a checkerboard. Each<br>player has sixteen men and is a sort of general in command of his<br>own little army. The great comp

\* Turn paper over and continue

for careful planning arise from the fact that there are six different 295<br>kinds of pieces: king, queen, two each of rooks, knights, and bish-<br>ops, and eight pawns. Each different kind of piece has its own 321<br>particular w

The queen is the most powerful of all the pieces. She is able to 376<br>move any number of spaces in almost any direction. The least 389<br>powerful pieces are the pawns, which are able to advance only a 402<br>single space on each

The object of the game is to checkmate the enemy king. Check-<br>mate occurs when the king is trapped in such a position that it<br>could be captured on the next move, and there is no way of avoid-<br>ing the capture. Once this occ

8

## TYPING ACHIEVEMENT TEST

#### Part 2 - Invoice Typing

## Directions for Part 2

 $T$  this part of the test, assume that you are working as a typist .or *i.ichard Davis & Associates*. You have four different invoices to type, for orders that will be shipped during the day. The data for these invoices are given below and you have been provided with a sheet of invoice forms.

Type your name and section number in the space provided. Make the appropriate MARGIN AND TAB SETTINGS for the first invoice. These settings will be the same for all four of the invoices. Use TODAY'S DATE for each invoice. Type each invoice in exactly the same form as the handwritten invoice below. When you finish one invoice, go on to the next one. You may not be able to finish all four in the time allowed. Follow the directions for each invoice carefully.

#### INVOICE 1

## RICHARD DAVIS & ASSOCIATES

# 710 North 20 Street, Toronto, Canada

TO: K. Pater James Company<br>3930 Royanne Quenue<br>Winnipeg, Manitoba

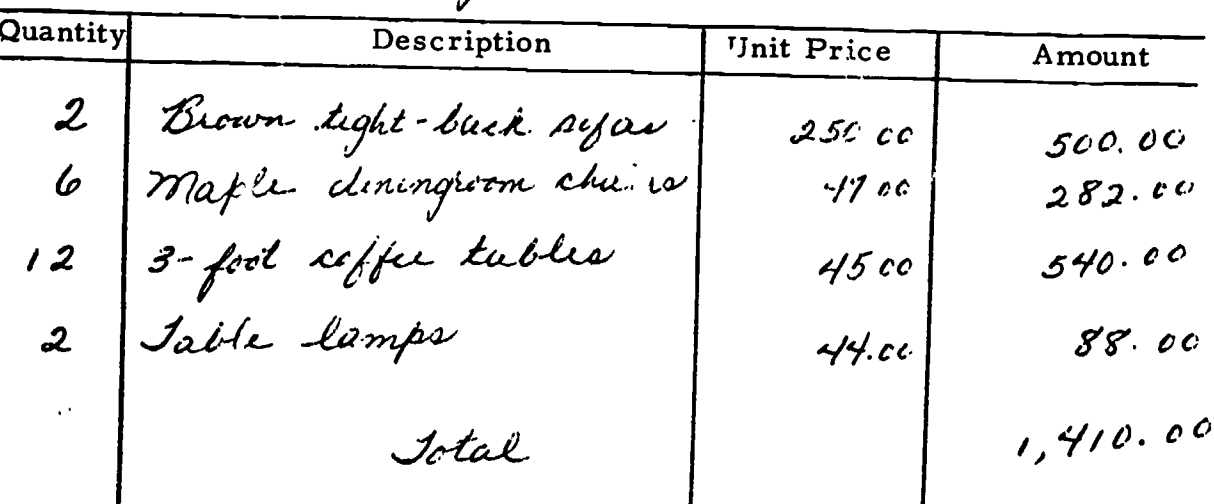

VIA: Overland Hauling Co.

#### INVOICE 2

Your company has received an order from the Robert Lowenstein Company, at 432 East Tenth Street, in Halifax, Nova Scotia. The shipment will be sent via Canadian Freightways, Ltd. , This order is for:

- 4 Antique-white table lamps at \$69. 50 each, for \$278. 00
- 2 Green armchairs at  $$99.00$  each, for  $$198.00$ <br>1 Round oiled rosewood coffee table at  $$93.00$  se
- Round oiled rosewood coffee table at \$83.00 each, for \$83.00
- <sup>3</sup> Convertible chesterfields at \$211.00 each, for \$633.00

The total of the bill comes to \$1, 192. 00.

#### INVOICE 3

Another order is from Crain-Sandler Associates, Inc., at 4280 Meadow Lane in Edmonton, Alberta. Shipment will be made via Highway Express. The order is for:

- <sup>2</sup> Oval teak dining tables at \$159.95 each, for \$319.90
- 4 Teak diningroom chairs at \$57. 00 each, for \$228. 00
- <sup>2</sup> Ladderback chairs, black, at \$39. 80 each, for \$79. 60
- <sup>8</sup> Spice racks at \$6. 50 each, for \$52.00

The total for this order comes to \$679. 50.

## INVOICE 4

The last order for the day is from The Christopher Tavener Company, at 394 Dayton Avenue, Windsor, Ontario. The order will be sent via Rapid Transport Co. This order is for:

- <sup>2</sup> Blue chesterfields at \$209.50 each, for \$419.00
- 2 Type L standing lamps at  $$49.00$  each, for  $$98.00$ <br>4  $9 \times 12$  traditional floral pattern (i)
- 9x12 traditional floral pattern rugs, with rubber backing, at \$134.00 each, for \$536.00
- <sup>3</sup> Black and green wing armchairs at \$84.30 each, for \$252.90

 $\cdot$  The total amount of the bill is \$1,305.90.

 $\tilde{\mathbf{x}}$ 

とうきゅうほうはなどのことで

INVOICE 1

# RICHARD DAVIS & ASSOCIATES

710 North 20 Street, Toronto, Canada

TO:

,.

DATE:

VIA:

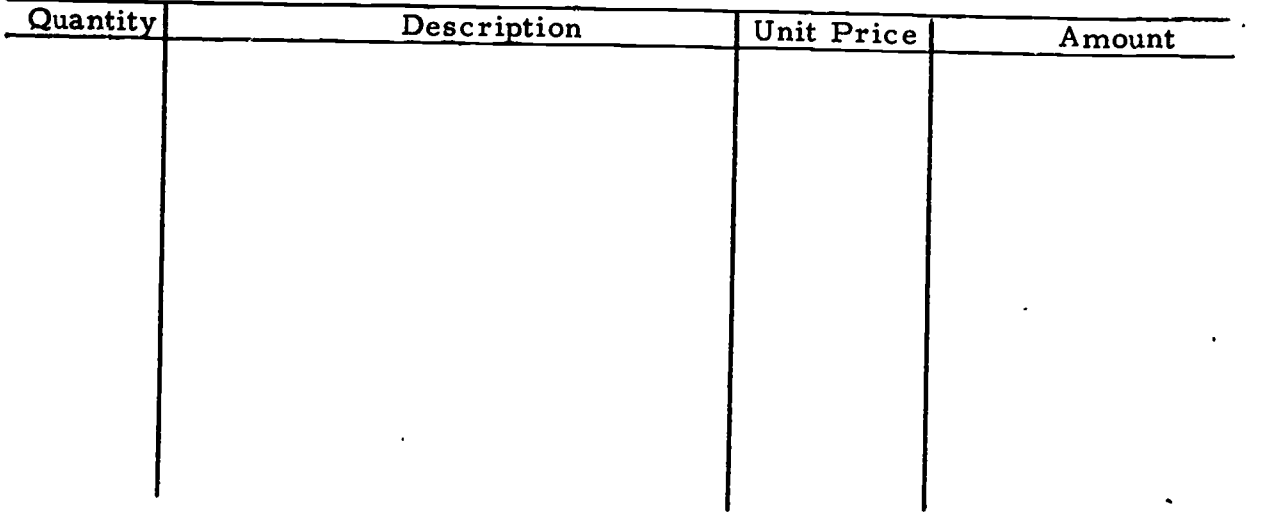

## INVOICE 2

# RICHARD DAVIS & ASSOCIATES

710 North 20 Street, Toronto, Canada

TO: DATE:

VIA:

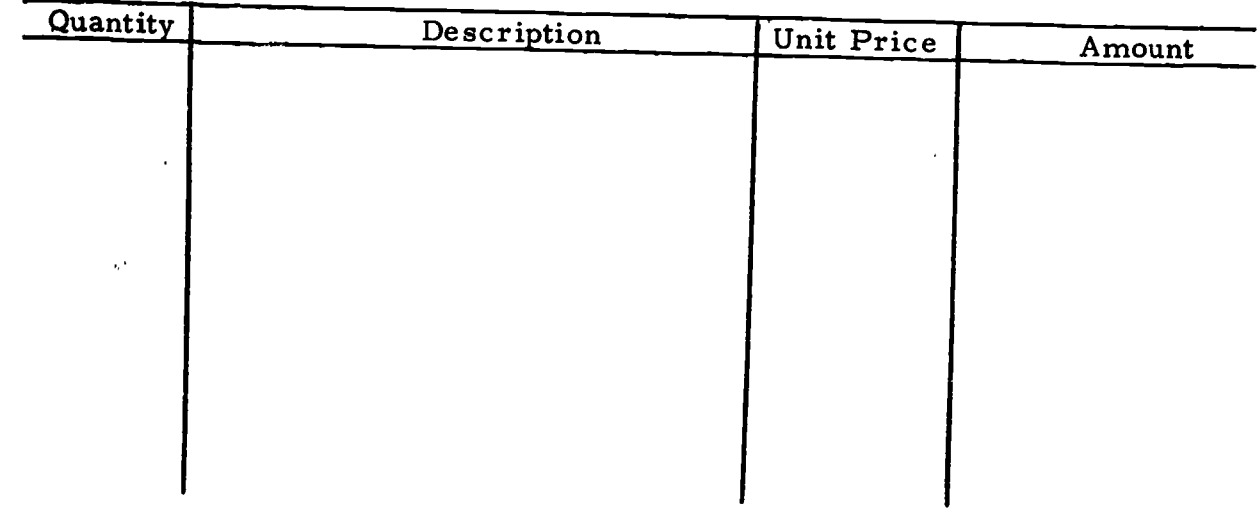

ことろうときをはるるとは、そのことは、はいい

## RICHARD DAVIS & ASSOCIATES

# 710 North 20 Street, Toronto, Canada

TO:

DATE:

VIA:

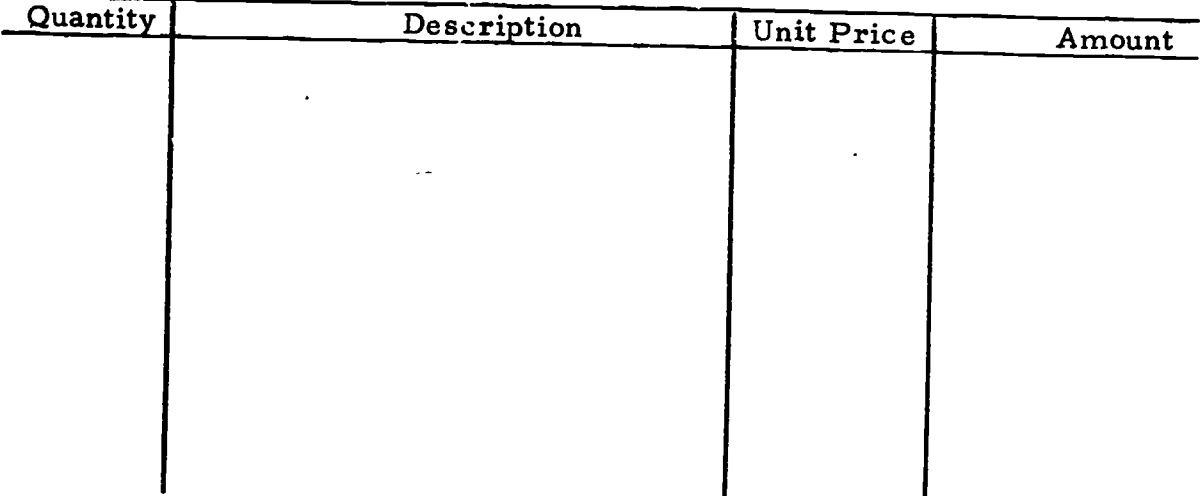

## INVOICE 4

RICHARD DAVIS & ASSOCIATES

710 North 20 Street, Toronto, Canada

TO:

DATE:

VIA:

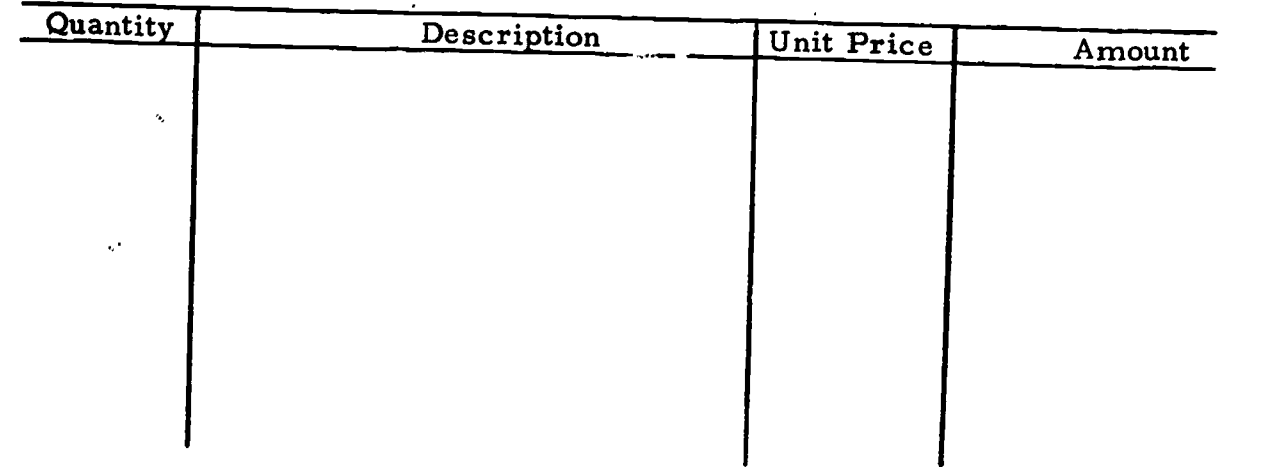

#### TYPING ACHIEVEMENT TEST

#### Part 3 - Tabulation Typing

#### Directions for Part 3

For this part of the test, you are to type four tables--or as many as you can in the time allowed. Type the first two tables on the front of your paper and the second two on the back. The tables to be typed are given below. You will have 10 minutes for the tables.

Insert a piece of paper and type across the top "Tabulation Test Paper", your name and your section number. After doing so, do not touch your machine until the signal to begin Part 3 is given.

The bodies of the tables should be single spaced.

Problem 1: Clear the previous tab stops, and set the appropriate margin and tab stops for Problem 1. Begin the first problem 10 lines below the line on which you typed your name.

Problem 2: As soon as you finish Problem 1, advance the pi per 12 blank lines. Clear the previous tab stops, set the appropriate margin and tab stops for Problem 2, and start typing it.

Problem 3: When you finish Problem 2, turn your paper over in the machine. (You will type Problems 3 and 4 on the back of the first two problems.) Clear the previous tab stops and set your machine for Problem 3.<br>Advance to line 13 and begin typing Problem 3.

Problem 4: As soon as you finish Problem 3, advance the paper 12 blank lines and begin Problem 4.

PROBLEM 1

UNITED STATES COFFEE IMPORTS

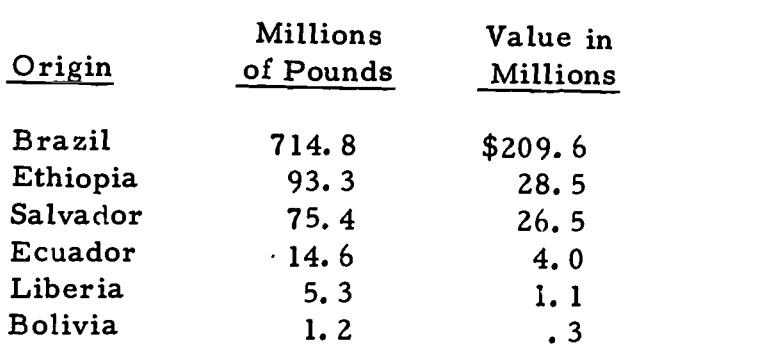

13

 $\mathcal{M}^{\text{c}}$ 

#### PROBLEM 2

## VEGETABLE CROP ACREAGE

## In Thousands of Acres

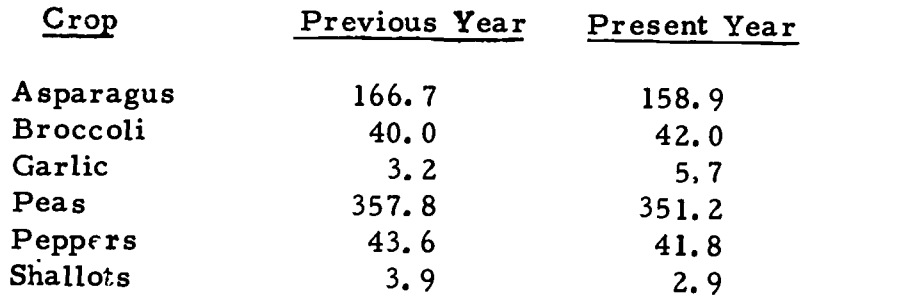

## PROBLEM 3

 $\ddot{\phantom{a}}$ 

## H. B. WILLIAMS COMPANY

## Accounts Overdue

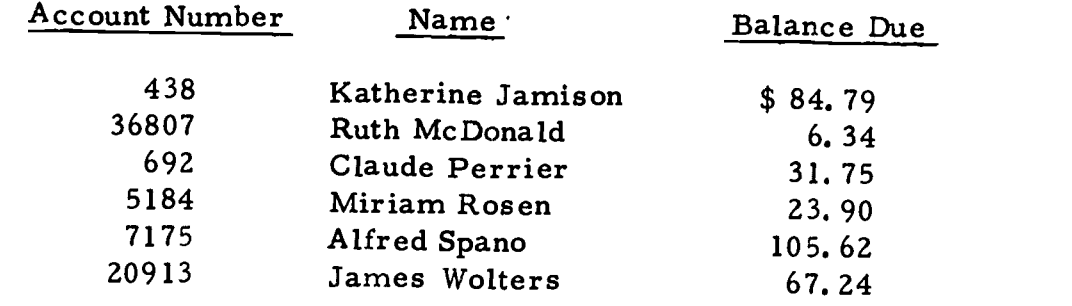

## PROBLEM 4

 $\dots$ 

## POPULATION OF CAPITAL CITIES OF SELECTED STATES

# (Federal Census Figures)

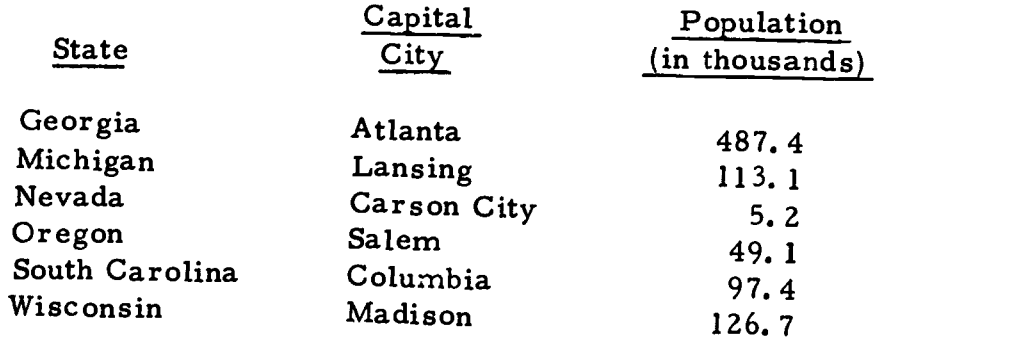

1

Handel Republication

À

医院的

#### **TYPING ACHIEVEMENT TES C**

#### Part 4 - Handwritten Manuscript Copy

#### Directions for Part 4

For this part of the test, you are to type the following two handwritten letters--or as much as you can in the time allowed. Type one letter on each side of your paper.

Insert a piece of paper and type across the top "Handwritten Copy Test Paper", your name and your section number. After doing so, do not touch your machine until the signal to begin Part 4 is given.

The letters should be typed in Semiblocked style with standard punctuation, the current date and your identifying initials. You should situate the letter on the paper so it is balanced.

 $\mathcal{I}.$ 

Mr. Joseph Cameron, 508 Crawford Street, Toronto 4, Ortario Diar M. Cameron: I am returning herewith forms, returned to you by the department of national Burenue, which you recently forwarded to us. TP The item notated on the Bevenue Department Join states that dates of payment are not shown on your receipt. However, this is not the case and they are shown, explicitly and clearly, in column one. I would suggest that these items be returned to the Department of National Bevenue. I have made a notation on the receipt, which should be satisfactory. PI trust this will rectify the situation. Yours very truly, R.R. Bolton,<br>Executive Assistant Initials Encls. 4

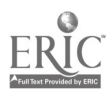

 $I\!\!L.$ Beltona Limited, 21 Jemman Krien, Weston, Ortario. Gentlemen: Be: Purchase Order 2-020 On chicking the paper supplies recently fourarded to us, we find that looseleaf paper in lots of 100 sheets, which was bing used in a dispinser. was too bulky. We a result, we now submit the above order and would appreciate receiving it as soon as possible. It We believe that we shall be able to use the other looseleaf paper, if not, we shall approach you as to the possibility of returning it<br>prepaid for credit to our account. If liny discount you can allows us on the subject order, in view of the major paper order that was forwarded to you, would be appreciated. Yours truly, N. S. Euckman, Payroll Department Initials Encl ce Mrs. Déane Williams, Suntary.

## TYPING ACHIEVEMENT TEST

## Part 5 - Revised Manuscript Typing

## Directions for Part 5

For this part of the test, you are to type two revised manuscript drafts making all the indicated corrections. You should type one on each side of the paper.

Insert a piece of paper and type across the top "Revised Manuscript Test Paper", your name and your section number. Set the MARGINS for a 60-space line, set one TAB STOP for a 5-space paragraph indentation and one TAB STOP at the center and set the spacing for SINGLE-SPACED copy. Be sure to use the appropriate spacing above subheadings.

Begin the manuscript 10 lines below the line on which you typed<br>your name. Pay attention to the proper display of the heading and sub-<br>headings. When you are finished with the manuscript, turn the paper over<br>and type a rev

If there are any revision marks you do not know, use your judgment in figuring out what they mean. Do not spend too much time on an unfamiliar mark, but go on with your typing.

 $\frac{1}{2}$ 

>EFFECTIVENESS OF TV ADVERTISING < COLR NEWS-SPOT

# $K$ e $\alpha$ rted  $\chi$ y Ethel Carlson

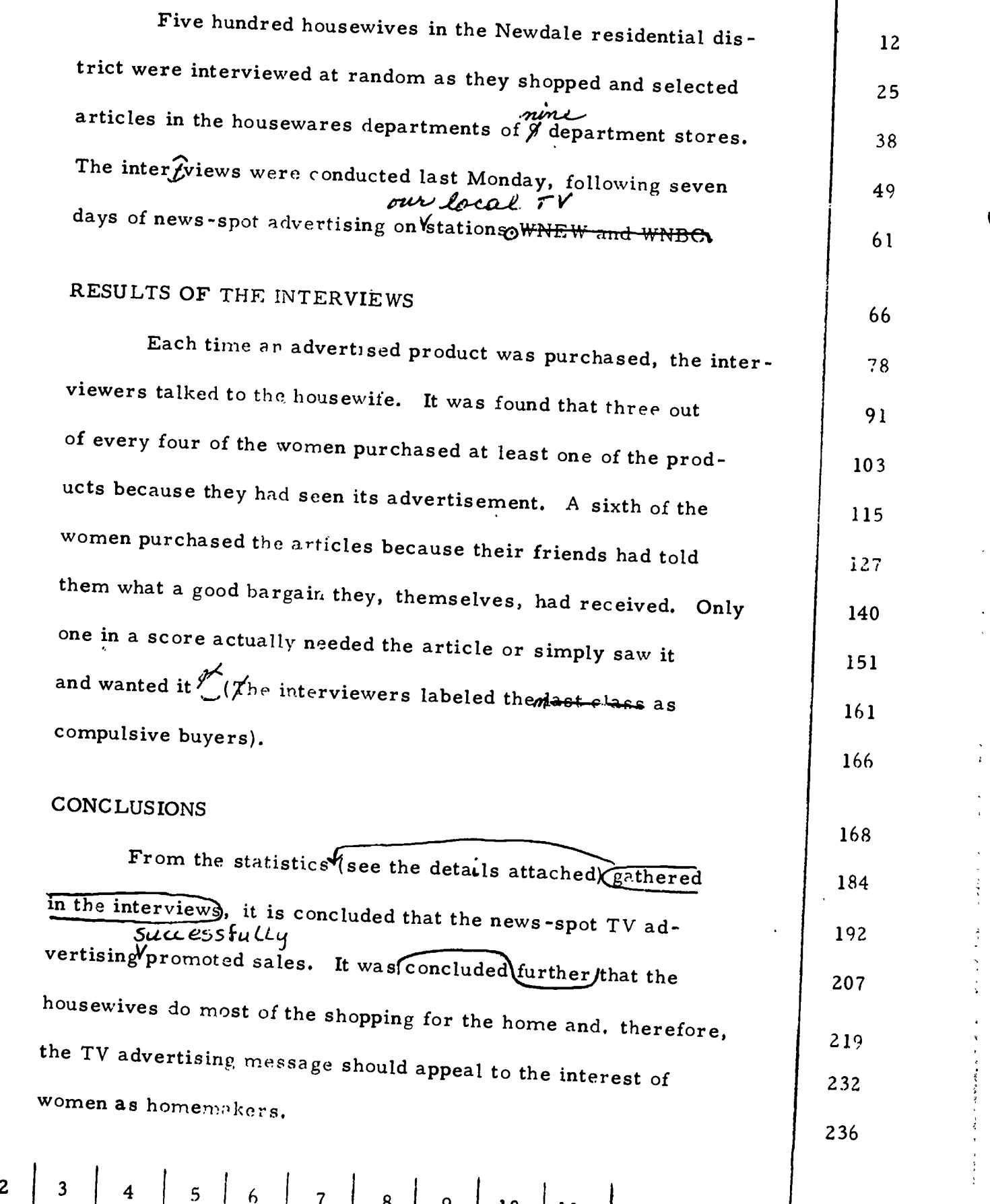

 $\overline{Q}$ 

6

ł

Prepare a corrected copy of this memorandum.

posses all  $\overline{\mathrm{PC}}$ MEMORANDUM TO: All Staff Members FROM: Harold W. Dugan 18 noumber<br>Force 19, 1964 SUBJECT: **Staff Changes** DATE: 29

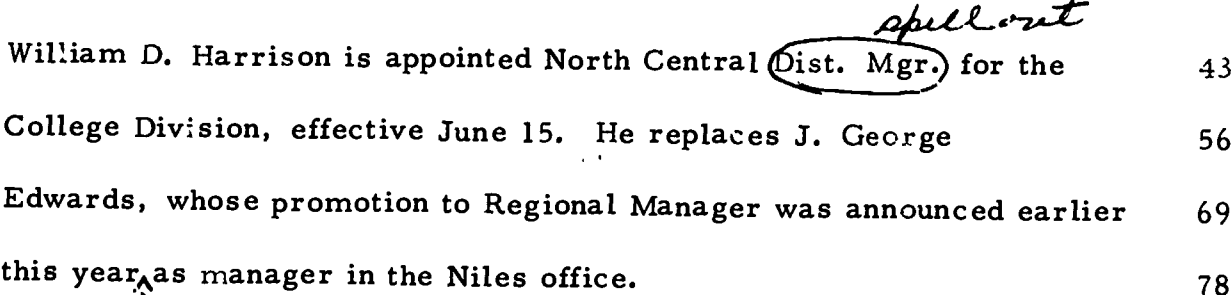

Biv William comes to us with unusual qualifications and experience. 92 After graduation from the University of Iowahe joined Wheeler Pub.<br>Apell our 108 Co.) in 1958 as field representative in Nebraska, later moved to Wisc 121 and in 1964 was promoted to District Manager. In 1966 he left 136 Wheeler to become Vice-President of act Publishing Compaay of Iowa. 150

This appointment is made on the recommendation of George Edwards, 165 Midcontinent Regional Manager, to whom Bill will report. 176

6

## APPENDIX B

# TYPING ACHIEVEMENT TEST

Form 2

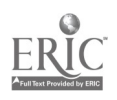

Î,

 $\frac{d}{2}$ 

## TYPING ACHIEVEMENT TEST

## Part I - Straight-Copy Typing

## Directions for Warm-up Practice

Adjust your machine as follows: SET MARGIN STOPS for a 60-space line (for elite typewriters set the margins at 20 and 85). SET ONE TAB STOP for a 5-space paragraph indentation. SET THE SPACING at single. TYPE the following three practice lines two or three times, or until you are told to stop.

I am to go to work for the audit firm by the eighth of May.<br>The very next question emphasized the growing lack of jobs.<br>If  $y$  ou add 10, 28, 39, 47, and 56, the total should be 180.

## Directions for Part I

This part of the test calls for typing for 5 minutes the straight-copy that accompanies this page.

Insert in your typewriter a sheet of paper and type across the<br>top "Straight-Copy Test Paper", your name and your section number.<br>Advance the paper so that you will start typing about 1-1/2 inches from<br>the top and indent f

Change your spacing from single to double. Make sure that your margin stops are set for a 60-space line, and that a tab stop is set for a 5-space paragraph indentation.

When you are told to begin, copy the material provided. Listen<br>for the signal bell of your machine; you will not be able to copy line for<br>line. Indent each paragraph 5 spaces. Do as much of the passage as you<br>can within th

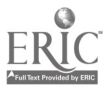

 $\overline{\mathcal{O}}$  , and  $\overline{\mathcal{O}}$ 

うんきょう イク・カー・カラフィック きゅういんり おばんかく

## Part 1. Straight-Copy Typing

Of all the arts of Japan that have gained acceptance in the<br>Western world, the art of the woodcut print is one of the most<br>popular. Among the first to notice the beauty and design of this<br>art form were some painters in Par teenth century. Many French painters studied the wood prints that were brought back from Japan and even copied some of the principles of their design. In the posters of these French painters, the influence of Japanese design was clearly evident. 12 25 38 51 64 76 90 101

Although Western artists saw great beauty in this Japanese art<br>form, the Japanese themselves did not think of these prints as a<br>truly fine art. For them this form was only a poster art, commercial<br>and not serious. The cult

Most of the woodcuts were made as advertising posters for the<br>theater. Just as posters appear in our newspapers and on billboards<br>214<br>to announce a new play, so the prints appeared on Japanese bul-<br>227<br>letin boards to tel

## \* TURN PAPER OVER AND CONTINUE

Since the Japanese did not think of the prints as fine art, they<br>did not put them in museums or protect them in any way. As a<br>result, many fine works were lost or destroyed. The only people<br>concerned with collecting these

Later, of course, the Japanese began to learn the value of the<br>prints. When that happened, the prices went up and the prints<br>became harder to buy. Even so, most of the best prints were al-<br>lowed to leave the country. Today

Since the Japanese have at last learned the real value of the 482<br>prints, however, the work of their modern print makers is more 495<br>highly regarded. 499

22

#### TYPING ACHIEVEMENT TEST

#### Part 2 - Invoice Typing

#### Directions for Part 2

For this part of the test, assume that you are working as a typist for Richard Davis & Associates. You have four different invoices to type, for orders that will be shipped during the day. The data for these invoices are given below and you have been provided with a sheet of invoice forms.

Type your name and section number in the space provided. Make the appropriate MARGIN AND TAB SETTINGS for the first invoice. These settings will be the same for all four of the invoices. Use TODAY'S DATE for each invoice. Type each invoice in exactly the same form as the handwritten invoice below. When you finish one invoice, go on to the next one. You may not be able to finish all four in the time allowed. Follow the directions for each invoice carefully.

**INVOICE 1** 

#### RICHARD DAVIS & ASSOCIATES

710 North 20 Street, Toronto, Ontario

TO:

DATE:  $[TODAY'S]$ 

VIA: Canada Express

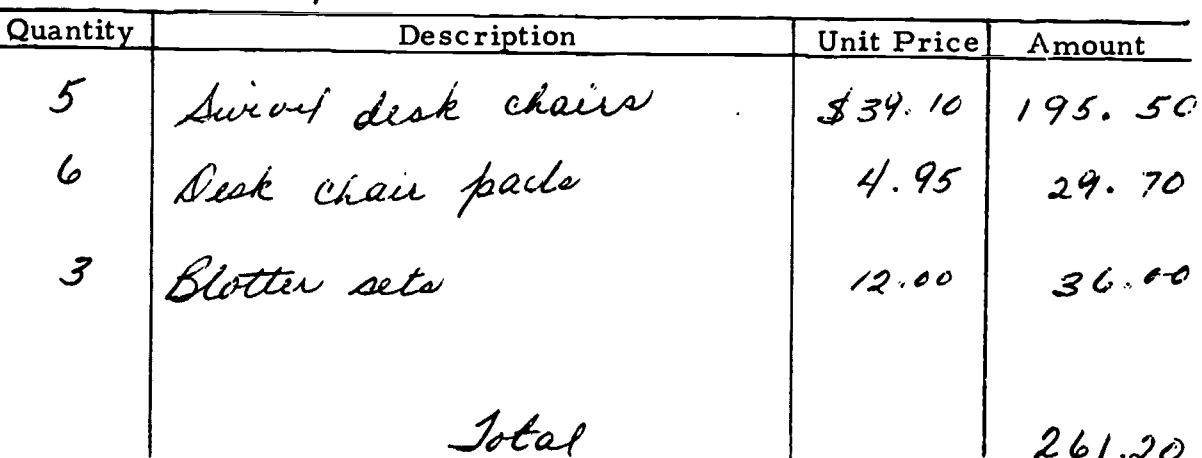

#### INVOICE 2

Your company has received an order from the David Johnson Testing Company, at 36 Wendover Road, in Calgary, Alberta. The shipment will be sent via Grandview Trucking Co. The order is for:

- 8 Steel file cabinets, with locks, at \$75. 00 each, for \$600. 00 5 Plastic-top office desks at \$130. 00 each, for \$650.00
- 
- 5 Swivel desk chairs at \$45. 00 each, for \$225. 00

3 Typewriter tables at \$39.00 each, for \$117. 00

The total of the bill comes to \$1, 592.00.

#### INVOICE 3

Another order is from the General Secretarial School, at 794 Foothill Avenue in Toronto, Ontario. Shipment will be made via Intercity Express. The order is for:

- 
- 
- 
- 18 Desk calendar sets at \$1.50 each, for \$27.00<br>13 Desk staplers, size  $Q$ , at \$2.25 each, for \$29.25<br>12 Large chrome scissors at \$1.50 each, for \$18.00<br>10 Typist's chairs, blue, at \$58.00 each, for \$580.00

The total for this order comes to \$654. 25.

INVOICE 4

The last order for the day is from the Rockland Machine Company, at<br>47 Mill Street in Quebec, Quebec. The order will be sent via Rogers Trucking,<br>Inc. This order is for:

- 2 Leather litho rollers at \$22. 30 each, for \$44. 60
- <sup>13</sup> 1-inch tape rollers at \$2.00 each, for \$26.00
- 100 Blue ball-point pens, with black fine-point refills, at \$1.00 each, for \$100. 00
	- 2 Reconditioned Model T calculators at \$425. 00 each, for \$850. <sup>00</sup>

The total amount of the bill is \$1, 020. 60.

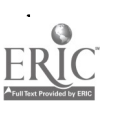

25

I

**Contractor Address Comment** 

## INVOICE 1

## RICHARD DAVIS & ASSOCIATES

## 710 North 20 Street, Toronto, Canada

TO:

DATE:

VIA:

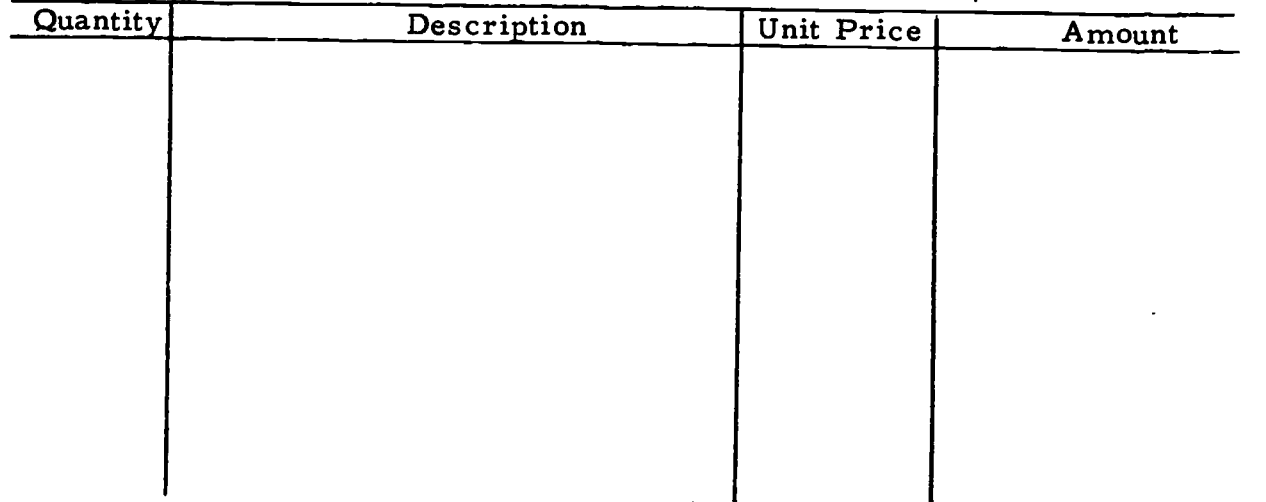

## INVOICE 2

ł

## RICHARD DAVIS & ASSOCIATES

710 North 20 Street, Toronto, Canada

TO:

DATE:

VIA:

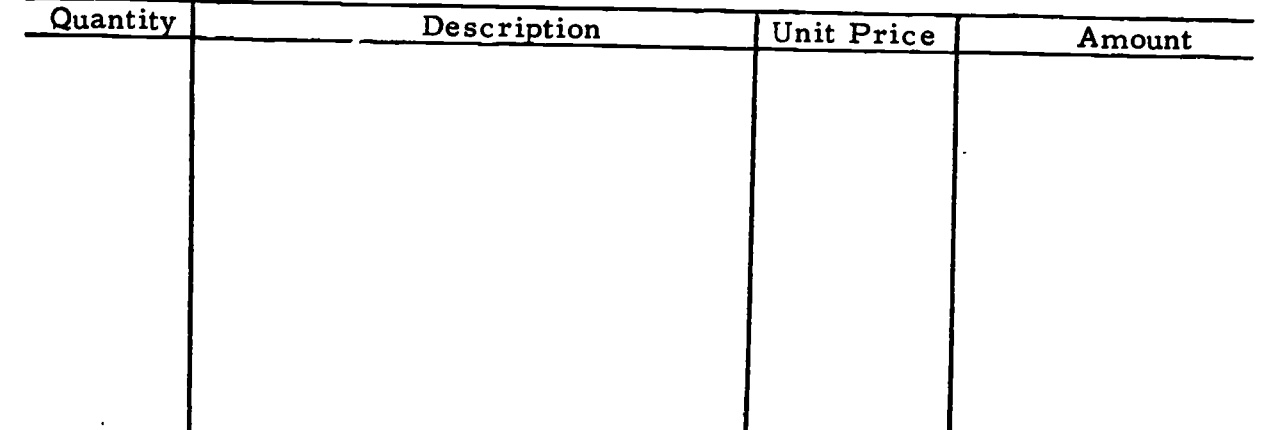

26

 $\frac{1}{\epsilon}$ 

 $\frac{1}{2}$ 

医单子宫炎

ķ

## INVOICE 3

## RICHARD DAVIS & ASSOCIATES

# 710 North 20 Street, Toronto, Canada

TO:

DATE:

VIA:

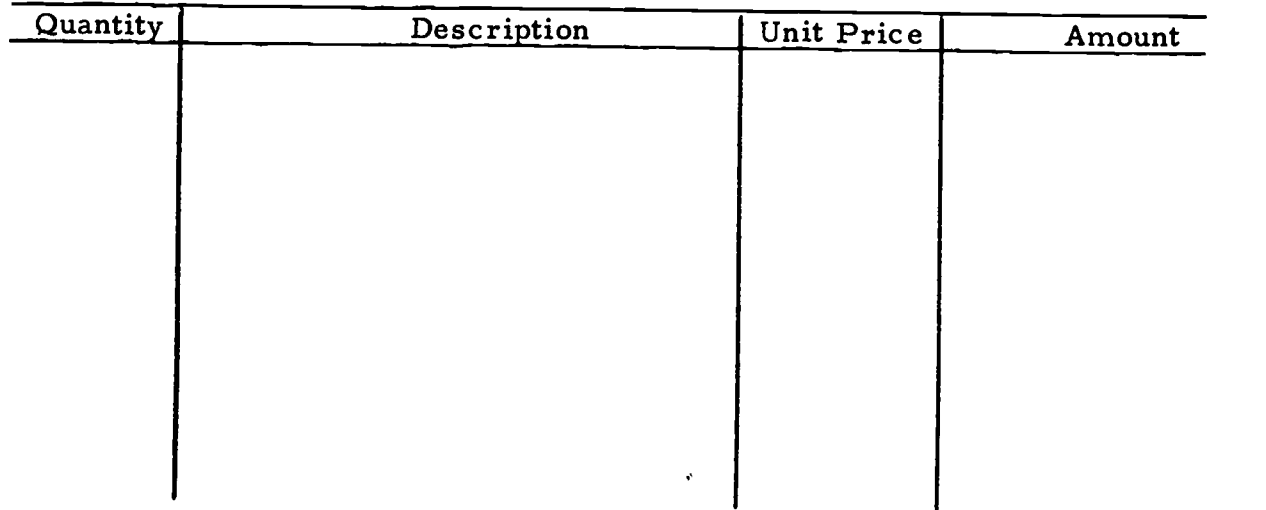

## INVOICE 4

## RICHARD DAVIS & ASSOCIATES

# 710 North 20 Street, Toronto, Canada

TO:

LATE:

VIA:

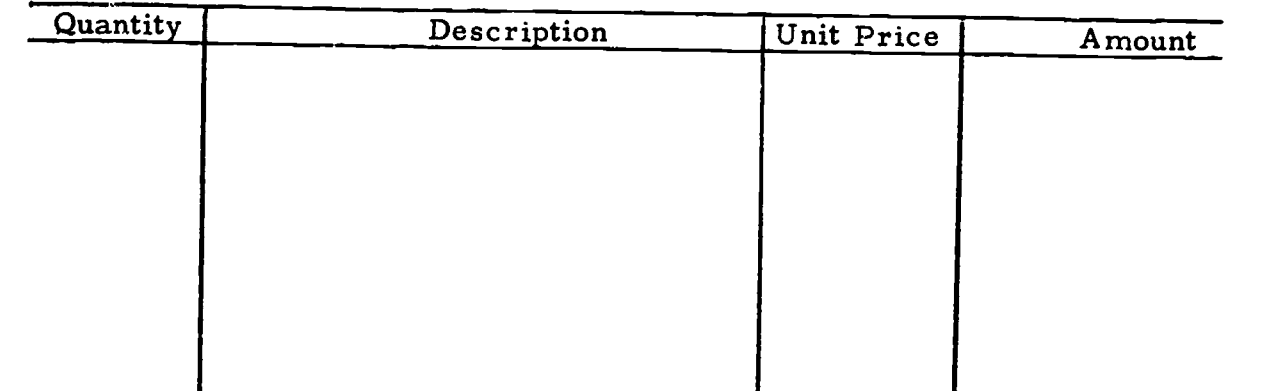

 $27$ 

#### TYPING ACHIEVEMENT TEST

#### Part 3 - Tabulation Typing

#### Directions for Part 3

For this part of the test, you are to type four tables --or as many as you tan in the time allowed. Type the first two tables on the front of your paper and the second two on the back. The tables to be typed are given below. You will have 10 minutes for the tables.

Insert a piece of paper and type across the top "Tabulation Test<br>Paper", your name and your section number. After doing so, do not<br>touch your machine until the signal to begin Part 3 is given.

The bodies of the tables should be single spaced.

Problem 1: Clear the previous tab stops, and set the appropriate margin and tab stops for Problem 1. Begin the first problem 10 lines below the line on which you typed your name.

Problem 2: As soon as you finish Problem 1, advance the paper<br>12 blank lines. Clear the previous tab stops, set the appropriate margin and tab stops for Problem 2, and start typing it.

Problem 3: When you finish Problem 2, turn your paper over in the machine. (You will type Problems 3 and 4 on the back of the first two problems.) Clear the previous tab stops and set your machine for Problem 3. Advance to line 13 and begin typing Problem 3.

Problem 4: As soon as you finish Problem 3, advance the paper 12 blank lines and begin Problem 4.

#### PROBLEM 1

UNITED STATES COFFEE IMPORTS

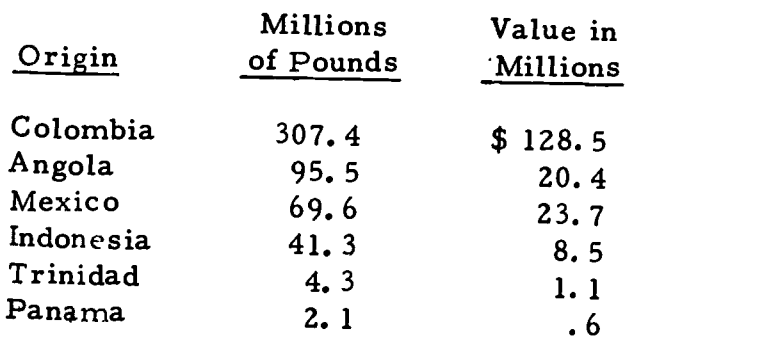

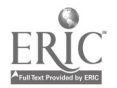

## PROBLEM 2

## VEGETABLE CROP ACREAGE

## In Thousands of Acres

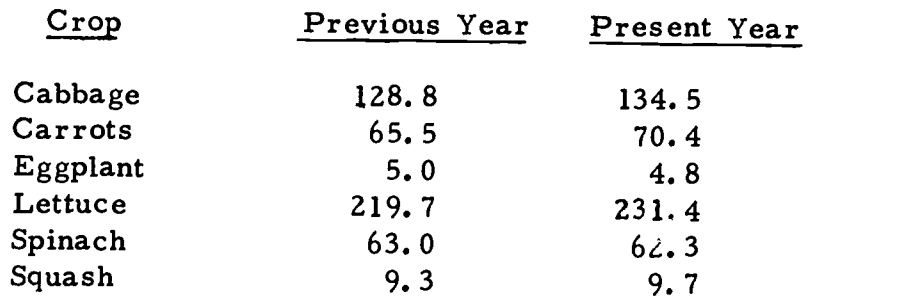

#### PROBLEM 3

## H. B. WILLIAMS COMPANY

## Accounts Overdue  $\mathbf{r}$

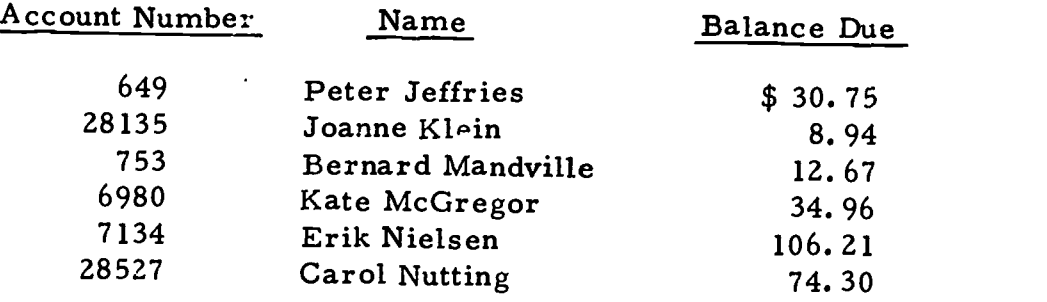

#### $\degree$  PROBLEM 4

## POPULATION OF CAPITAL CITIES OF SELECTED STATES

# (Federal Census Figures)

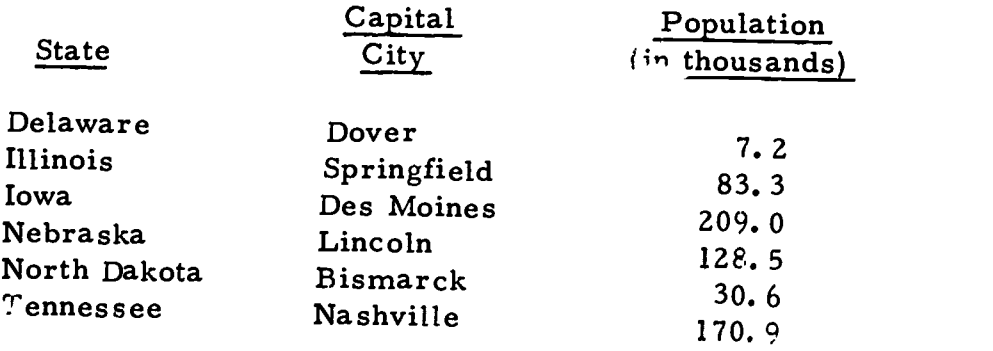

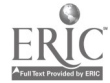

医牙囊麻痹 经交易支出

28

#### TYPING ACHIEVEMENT TEST

## Part 4 - Handwritten Manuscript Copy

#### Directions for Part 4

For this part of the test, you are to type the following two handwritten letters--or as much as you can in the time allowed. Type one letter on each side of your paper.

Insert a piece of paper and type across the top "Handwritten Copy Test Paper", your name and your section number. After doing so, do not touch your machine until the signal to begin Part 4 is given.

The letters should be typed in Semiblocked style with standard punctuation, the current date and your identifying initials. You should situate the letter on the paper so it is balanced.

I.

atlas Lumber Company, Inc., 400 Matheson Strut, Ottawa, Ortario. Attintion: Mr. T. Gronson Dear Ied: <u>B: Our 5924</u> your 4678 CN 476405 Please find enclosed a copy of a notification from the Caltimore and Ohio Railroad showing that they will be refunding the amount of \$60.57 to your customer as a result of an overcharge on freight rate. It the would appricate it if you would follow this up with your customer, and send us a cheque at your iarliest convenience so that we may close this file. P thank you for your co-operation in this<br>matter. Your very truly, Northun timber disited, I. W. Sampson, Ussistant Sales Manuger Initiale Incl.

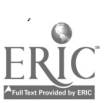

30

## ${\mathbb Z}$  .

Harris & Callan, 214 - 215 Public Utilities Exilding, Sarina, Ontario. Gentiemen: Le: THE ESTATE OF This is to advise that we have MICHAEL TOWNSEND an outstanding account against the above watete in the amount of \$55.00. This account is for services rendered in July of 19 - to the lote Mr. Townsend and should, I bilieve, be the responsibility of the Ortario Hospital Services Insurance Plan. We have been corresponding for some time with OHSIP concerning this account, but to date have not received a satisfactory riply. P I am writing to CHSIP again in an indiavour to have this account paid and shall let you know further of divelopments. PI trust this is satisfactory. Yvices very truly. R.R. Bolton,

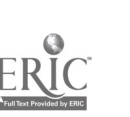

## TYPING ACHIEVEMENT TEST

## Part 5 - Revised Manuscript Typing

#### Directions for Part 5

For this part of the test, you are to type two revised manuscript drafts making all the indicated corrections. You should type one on each side of the paper.

Insert a piece of paper and type across the top "Revised Manuscript<br>Test Paper", your name and your section number. Set the MARGINS for<br>a 60-space line, set one TAB STOP for a 5-space paragraph indentation<br>and one TAB STOP

Begin the manuscript 10 lines below the line on which you typed<br>your name. Pay attention to the proper display of the heading and sub-<br>headings. When you are finished with the manuscript, turn the paper over<br>and type a rev

If there are any revision marks you do not know, use your judgment in figuring out what they mean. Do not spend too much time on an unfamiliar mark, but go on with your typing.

 $\cdot$  VS.

y

# >CEMENT <del>VERSUS</del> TILE FLOOR COVERING<

# by Albert Leonard Maxfield

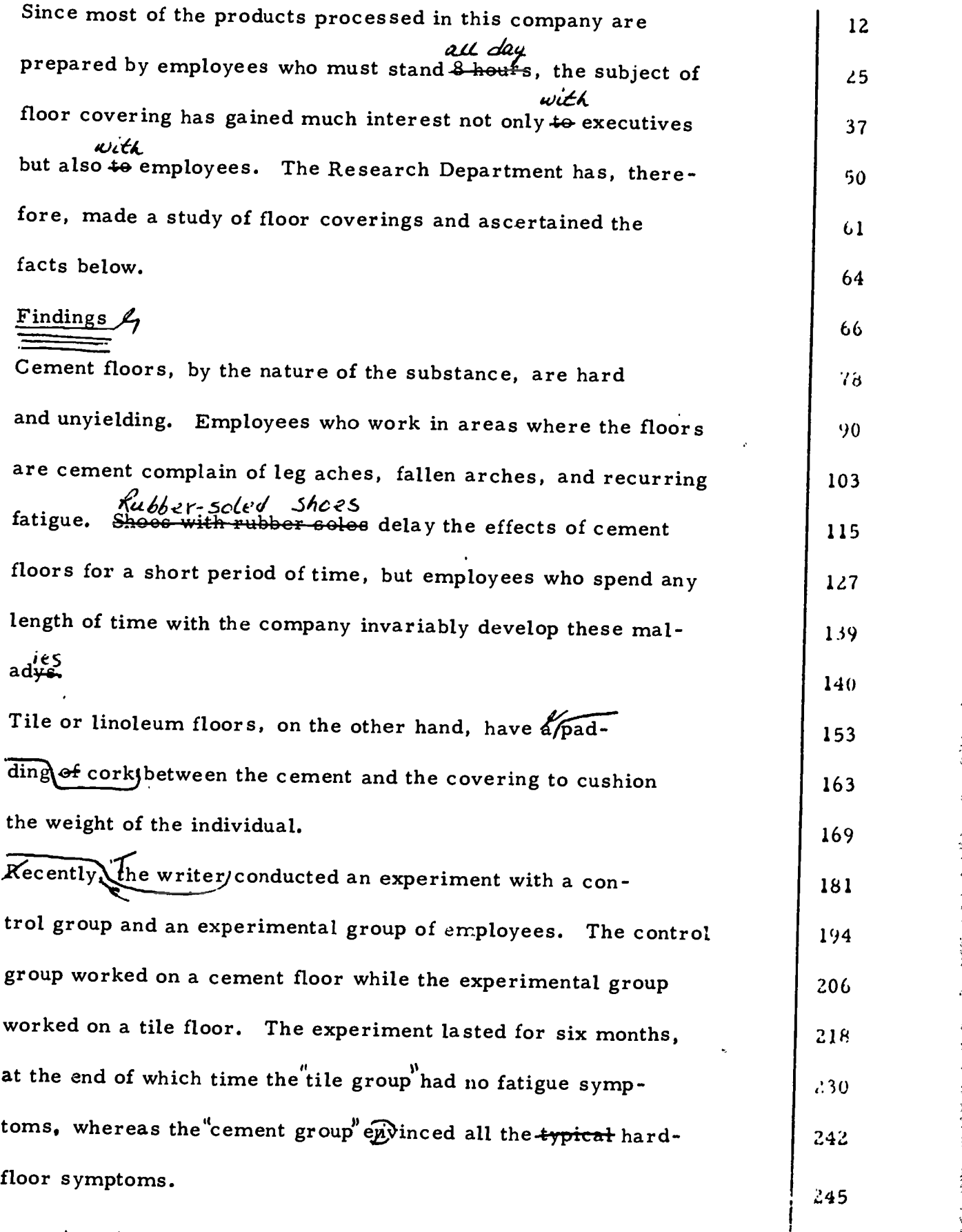

1 | 2 | 3 | 4 | 5 | 6 | 7 | 8 | 9 | 10 | 11 | 12

こうてきこと まこううるの気はましまゆう感が起こう

32

ب المحاد

こころをしませる 星海藻類構築 電気が深く

Type a revised copy of this memorandum.

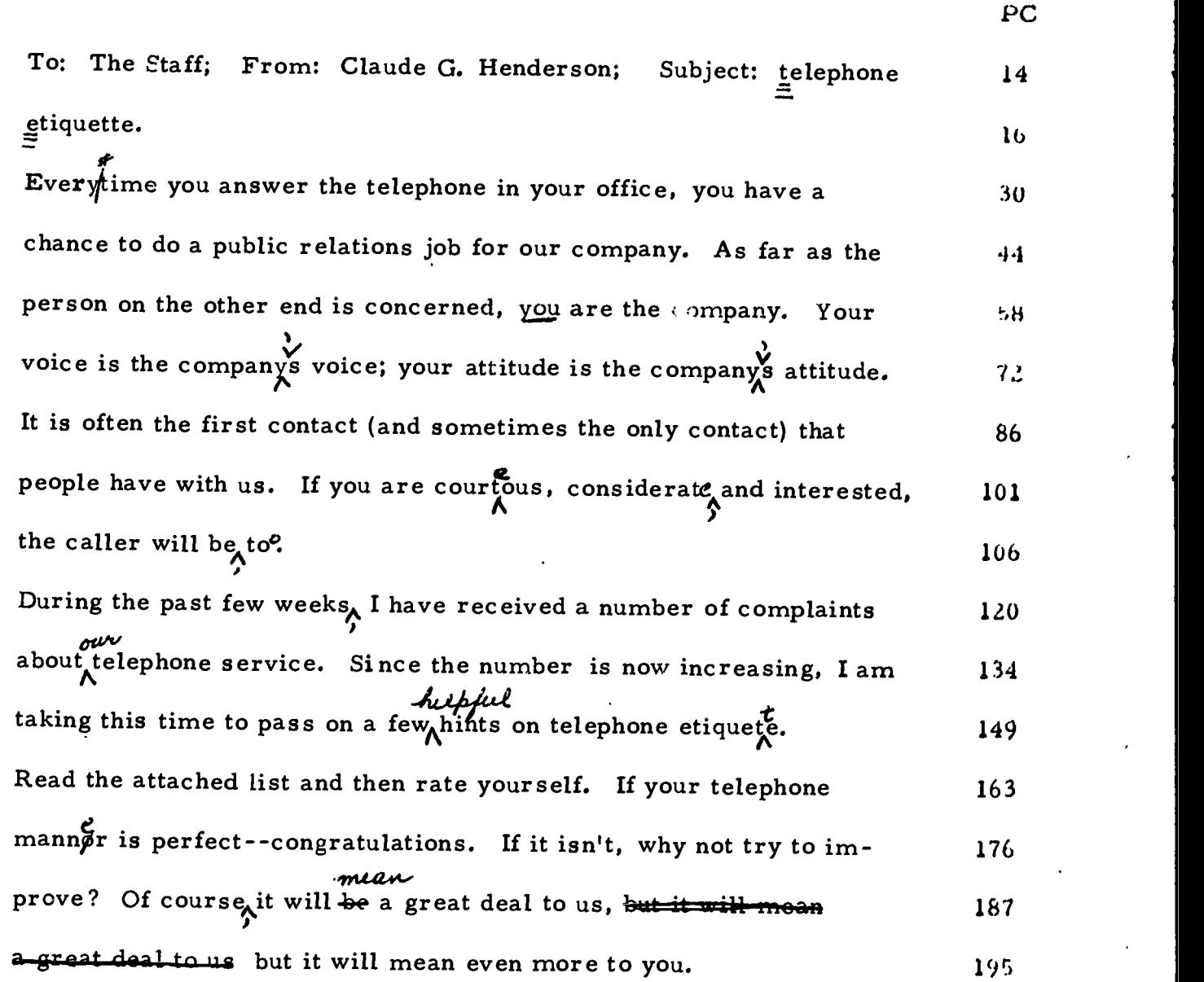